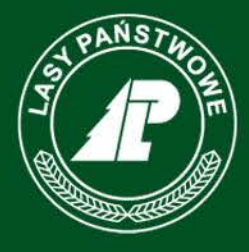

Państwowe Gospodarstwo Leśne **Lasy Państwowe Rozwiązania Open Source przykłady zastosowań w Lasach Państwowych**  $\bullet$ php

## www.lasy.gov.pl

SQL.

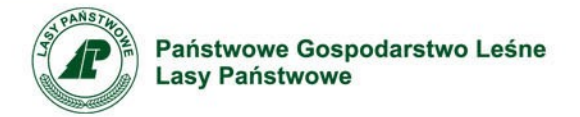

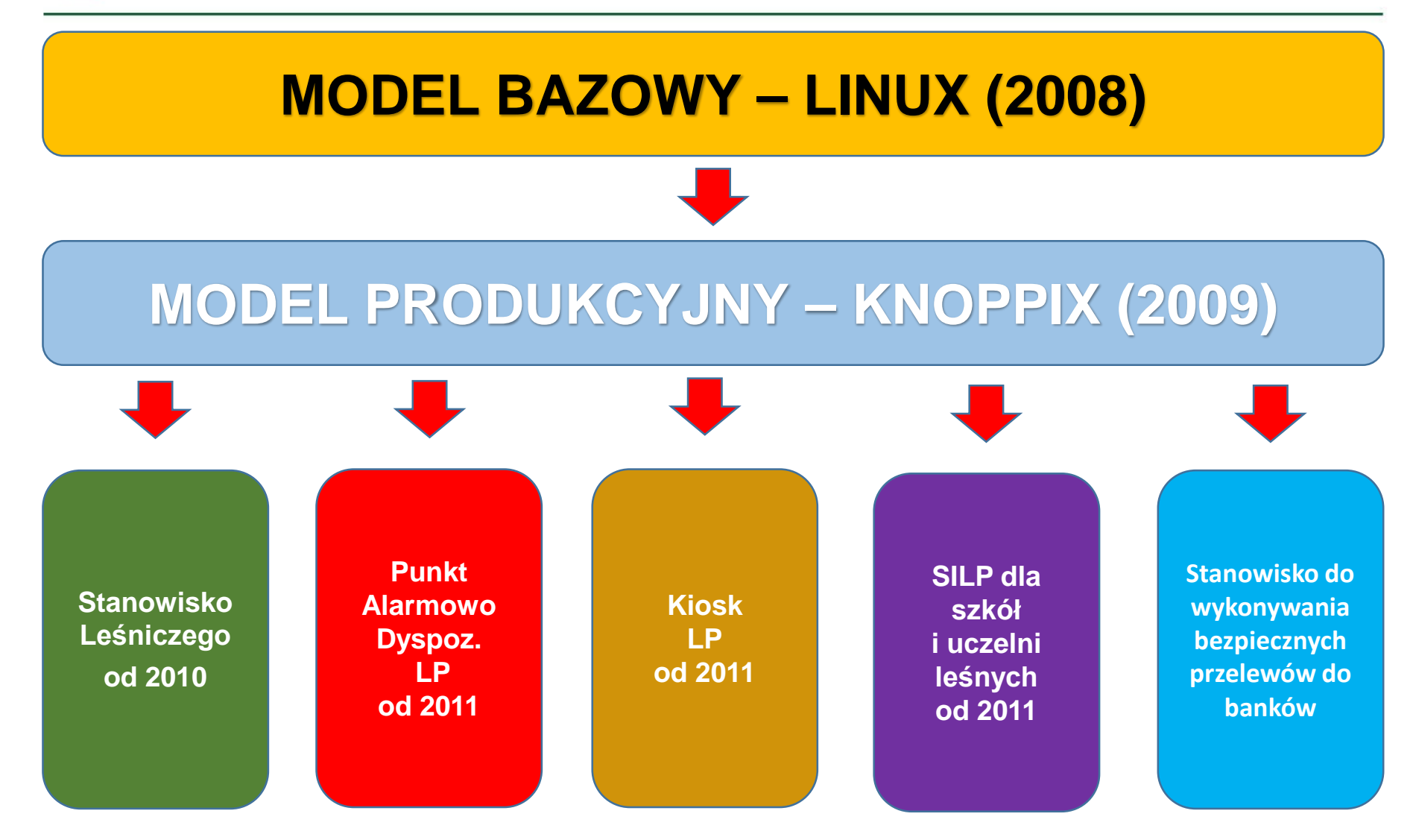

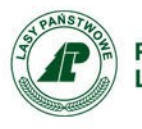

Państwowe Gospodarstwo Leśne Lasy Państwowe

**Stanowisko komputerowe w kancelarii leśnictwa Państwowe Gospodarstwo Leśne Lasy Państwowe**

#### **Charakterystyka wyzwania**

**Charakterystyka wyzwania** Wiele zadań realizowanych przez służby terenowe w PGL Lasy Państwowe (leśniczych, podleśniczych, szkółkarzy), wykonywanych jest w warunkach kameralnych – tj. w kancelarii leśnictwa. Ta grupa pracowników wykorzystywała jedynie dedykowane aplikacje na urządzeniach mobilnych, służące do wprowadzania danych bezpośrednio w terenie. Pozostałe dokumenty powstające w biurze leśniczego, sporządzane były najczęściej "ręcznie" w wersji papierowej. Obieg informacji pomiędzy leśniczym a nadleśnictwem trwał długo i był utrudniony. Leśniczy nie miał bezpośredniego dostępu do informacji gromadzonych w centralnej bazie danych nadleśnictwa.

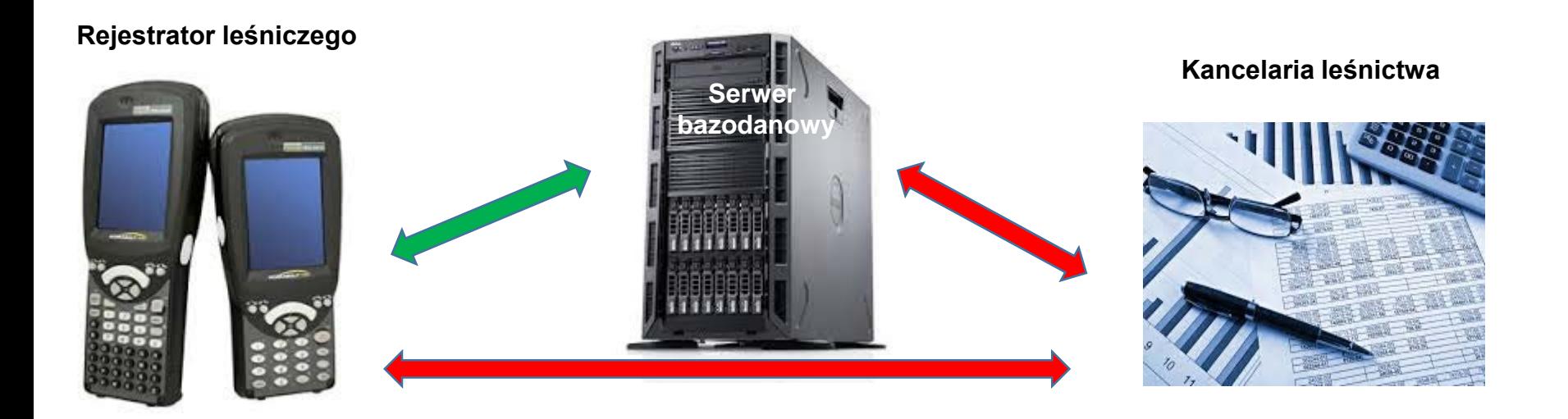

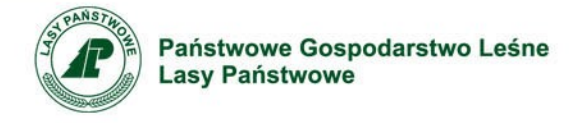

Wyzwaniem cywilizacyjno-organizacyjnym stało się dostarczenie pracownikom terenowym rozwiązania do pracy w biurze, umożliwiającego sporządzanie dokumentów w wersji elektronicznej, dostęp on-line do wszystkich niezbędnych elementów Systemu Informatycznego Lasów Państwowych (SILP), a tym samym przyspieszającego obieg informacji w całej organizacji. Podstawowym założeniem przy opracowaniu rozwiązania było zachowanie jak najmniejszych kosztów sprzętu, oprogramowania oraz wdrożenie i utrzymanie środowiska. "Stanowisko leśniczego" ma bardzo małe wymagania w stosunku do sprzętu, brak jest opłat licencyjnych na oprogramowanie (rozwiązania open source ), zapewniony jest jak najmniejszy wkład pracy administracyjnej na uruchomienie i utrzymanie stworzonego środowiska informatycznego. Niemniej ważnym elementem było zapewnienie jak największej bezawaryjności, prostoty oraz uniwersalności rozwiązania (istnieje możliwość rozbudowy stanowiska i udostępniania nowych usług w przyszłości, zapewniona jest wariantowość wykorzystywanego sprzętu).

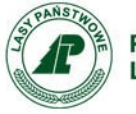

Państwowe Gospodarstwo Leśne<br>Lasy Państwowe

**Stanowisko komputerowe w kancelarii leśnictwa Państwowe Gospodarstwo Leśne Lasy Państwowe**

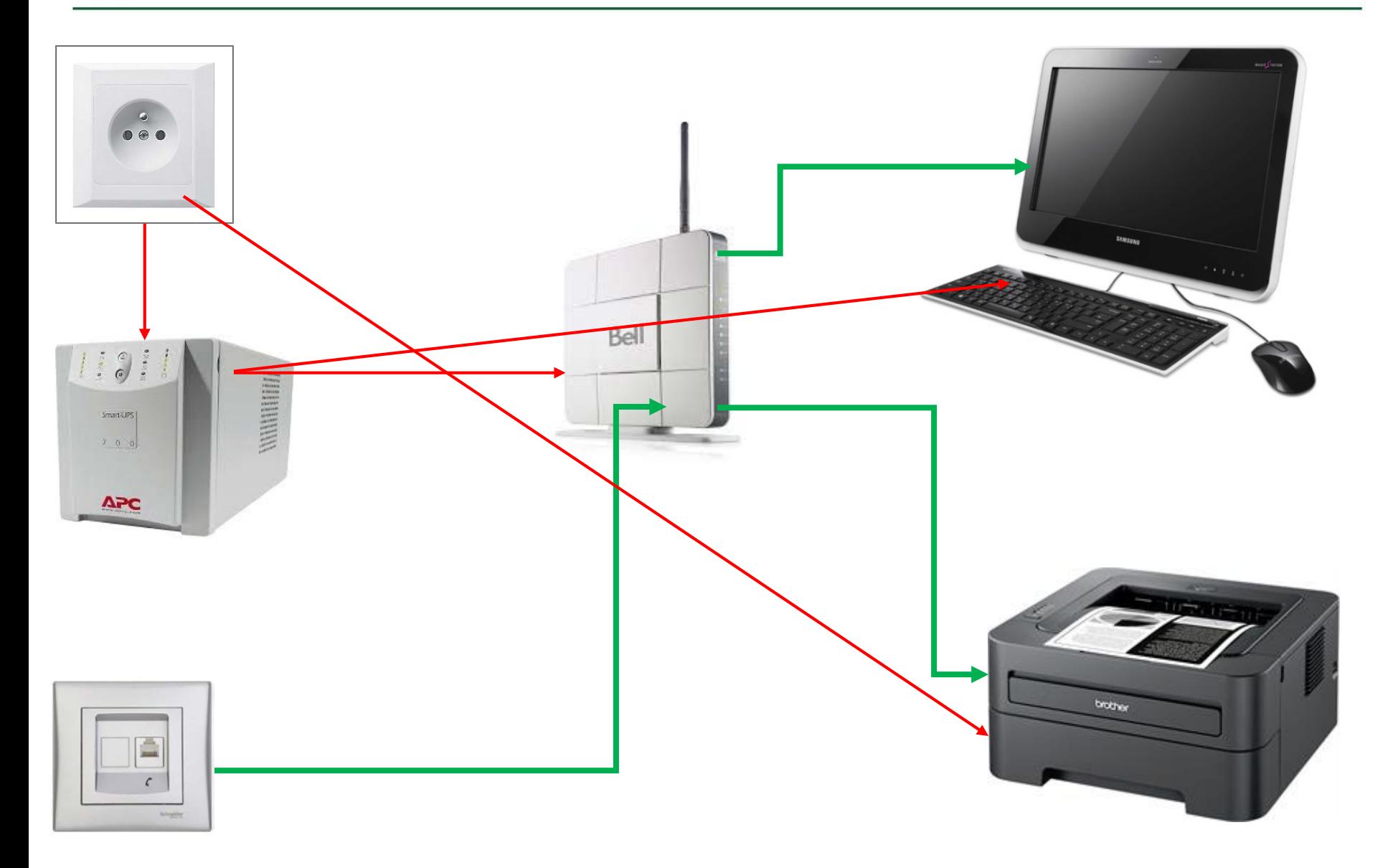

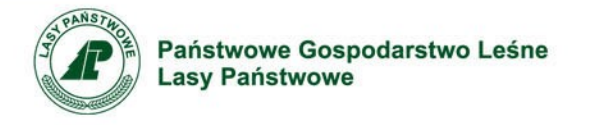

#### **Skala i zakres projektu**

Projekt "stanowisko leśniczego" wdrożony został we wszystkich biurach leśnictw (leśniczówkach) w Polsce, tj. w około 4700 lokalizacjach (potencjalnych użytkowników jest jednak znacznie więcej, może być ich ponad 10 000) często umiejscowionych na terenach mało zurbanizowanych. Dotyczy on zarówno leśniczych jak i podleśniczych nadzorujących lasy własności Skarbu Państwa, szkółkarzy, leśniczych ds. łowieckich oraz leśniczych zajmujących się lasami niepaństwowymi.

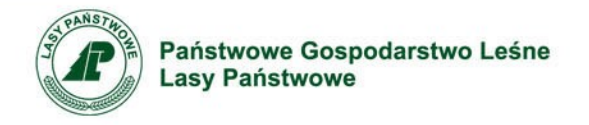

### **Cele projektu**

- A. Umożliwienie leśniczym dostępu do bieżących informacji z bazy danych nadleśnictwa, w tym mapy numerycznej, co w sposób zasadniczy przyspiesza obieg informacji i minimalizuje konieczność wizyt w nadleśnictwie lub angażowania pracowników np. działu technicznego w przygotowywania raportów dla leśniczych;
- B. Umożliwienie szybkiego dostępu do wszystkich niezbędnych w kancelarii leśniczego obowiązujących wzorów formularzy, norm i przepisów oraz instrukcji obowiązujących w PGL LP;
- C. Poprawienie ergonomii pracy związanej z wprowadzaniem danych do urządzenia mobilnego (możliwość przechwycenia ekranu rejestratora na pełnowymiarowy monitor i praca z aplikacjami leśnymi przy pomocy klawiatury i myszki) wraz z możliwością drukowania dokumentów z tego terminala na laserowej drukarce A4;
- D. Udostępnienie szerokiego zestawu narzędzi (aplikacji) biurowych;
- E. Upowszechnienie rozwiązania organizacyjnego opartego na komunikacji za pomocą poczty elektronicznej,
- F. Umożliwienie leśniczym dostępu do stron intranetowych PGL LP oraz serwisów prawnych i bazy aktów własnych, co ma wpłynąć na poprawę przepływu informacji (wykorzystanie tych zasobów informacyjnych w nowej strategii komunikacji wewnętrznej);

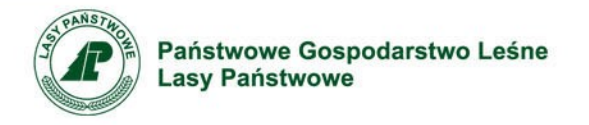

### **Cele projektu**

- G. Umożliwienie wykonywania szybkich, bezpiecznych i stabilnych transmisji danych z terminala mobilnego z wykorzystaniem łącza internetowego w leśniczówce. Jest to jeden z kluczowych aspektów wykorzystania stanowiska, w szczególności w lokalizacjach o słabej jakości łączach telefonii stacjonarnej i komórkowej;
- H. Dzięki wdrożeniu "Stanowiska leśniczego" pojawiły się perspektywy rozwoju SILP (często dotychczas nieosiągalne) jak np.:
	- udostępnienie na serwerze centralnym SILP dedykowanych dla leśniczego raportów (analizy istotne z punktu widzenia leśniczego);
	- udostępnienie na mapie centralnej bufora szkiców leśniczego, w którym można tworzyć (ręcznie lub na podstawie danych z rejestratora) dowolne szkice (w tym szkic odnowieniowy i zrębowy), które z kolei będą mogły być podstawą aktualizacji LMN w nadleśnictwie;
	- udostępnienie przyjaznego środowiska graficznego opartego o technologie webowe dla leśniczego do wprowadzania bezpośrednio do bazy danych jednostki, wszystkich dokumentów sporządzanych w warunkach kameralnych (np. związanych z dokumentacja płacową dla firm usługowych oraz dokumentacją planistyczną);

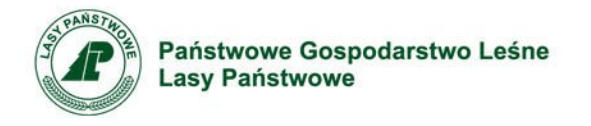

## **Ryzyka**

Ryzyka związane z projektem można podzielić na te związane ze świadomością i umiejętnościami użytkowników oraz na techniczne.

W przy przypadku tych pierwszych istnieje możliwość, że część użytkowników bez, choćby podstawowych umiejętności związanych z obsługą komputera, nie będzie korzystać z możliwości jakie daje to rozwiązanie.

Ryzyka techniczne związane są przede wszystkim z awaryjnością sprzętu. W mniejszym stopniu z konfiguracją, która w zdecydowanej większości jest odporna na błędy użytkownika.

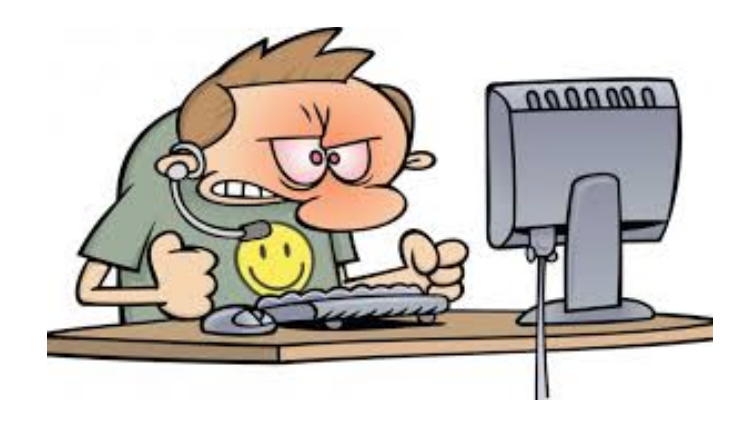

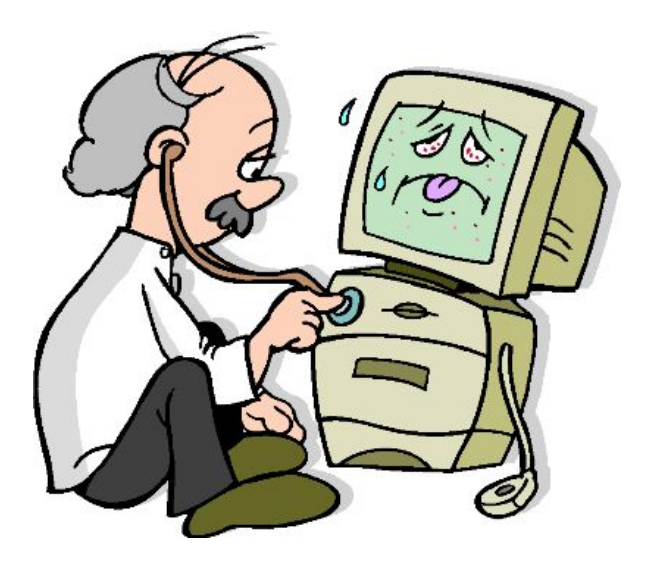

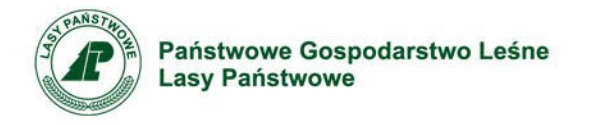

#### **Poziom innowacyjności**

- W komputerze uruchamiany jest (bezpośrednio z pamięci flash) odpowiednio zmodyfikowany system operacyjny z rodziny Linux, zawierający wszystkie potrzebne do pracy elementy. Rozwiązanie takie daje następujące korzyści:
- możliwość wykorzystania dowolnego komputera (bez systemu operacyjnego i bez dysku);
- brak opłat licencyjnych;
- ujednolicone, łatwe do uruchomienia i obsługi środowisko pracy (nie są potrzebne zmiany konfiguracji systemu, skróty do dokumentacji umieszczone są na pulpicie, system zawiera zestaw niezbędnych aplikacji, system w języku polskim);
- brak możliwości kasowania i zapisu na pamięci flash w praktyce eliminuje potrzebę administracji systemem. Nowe wersje administrator może wgrać na karę SD/Pendrive w przeciągu 2-3 min. Do zapisywania danych oraz przechowywania niektórych plików konfiguracyjnych oraz poczty służy wyodrębniona przestrzeń na karcie SD/Pendrive, która nie podlega resetowi przy zamknięciu systemu. Dodatkowy nośnik może służyć do wykonywania kopii zapasowych danych oraz jako miejsce do zapisywania dodatkowych danych ( zdjęcia, video, dokumenty etc.).

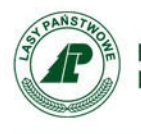

Dla pracowników pracujących poza biurem jednostki (np. leśniczowie, podleśniczowie) przewidziano zdalny dostęp do sieci LP poprzez system *Check Point Connectra.* System polega na wystawieniu w Internecie specjalnej strony sieci web, dzięki której, po zalogowaniu, użytkownik ma dostęp do wybranych serwisów webowych w sieci WAN LP. Serwer systemu Connectra działa jako serwer pośredniczący Proxy, analizując ruch pod względem bezpieczeństwa. Logowanie jest zintegrowane z domeną Microsoft Active Directory (użytkownik musi mieć konto w domenie oraz musi należeć do specjalnej grupy domenowej). Dostęp do poszczególnych systemów wystawionych w connectrze realizowany jest zgodnie z procedurą nadawania uprawnień w tych systemach. Dodatkowo udostępniono dodatek umożliwiający zapięcie połączenia SSL VPN pomiędzy stanowiskiem leśniczego a siecią WAN LP.

Dzięki aplikacji umożliwiającej przejęcie pulpitu komputera w leśniczówce możliwa jest zdalna pomoc leśniczemu np. przez administratora w nadleśnictwie. Zdalna pomoc może być związana z koniecznością konfiguracji sprzętu podłączonego do stanowiska leśniczego, tj. terminala mobilnego, drukarki lub urządzenia wielofunkcyjnego, routera itp. Rozwiązanie to eliminuje większość koniecznych wyjazdów administratora do leśniczego.

Zastosowane w projekcie rozwiązania umożliwiają szybkie wdrożenie projektu w całej organizacji przy bardzo niskim nakładzie kosztów i niewielkiej pracochłonności związanej z administracją systemem.

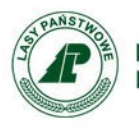

Kolejne wersje "stanowiska leśniczego" zawierają opis zmian i krótkie instrukcje, które dostępne są bezpośrednio na pulpicie użytkownika. Od początku funkcjonowania projektu wdrożono kilkanaście wersji, różniących się przede wszystkim nowymi wersjami aplikacji oraz przystosowaniem do nowo wprowadzanego sprzętu.

Wsparcie dla administratorów i użytkowników możliwe jest także poprzez System Zgłaszania Błędów i Modyfikacji SILP – zgłoszenia trafiają do koordynatorów, którzy podejmują odpowiednie działania. Możliwy jest również kontakt telefoniczny lub mailowy z koordynatorami centralnymi projektu "stanowisko leśniczego".

Na wzór "stanowiska leśniczego", powstało także kilka innych projektów niezbędnych w PGL LP, dzięki którym między innymi rozwiązano problem zachowania bezpieczeństwa sieci WAN LP przy samodzielnej obsłudze komputerów zlokalizowanych w nadleśnictwach przez klientów i firmy usługowe. Wśród tych projektów można wymienić:

"Kiosk LP" – stanowisko komputerowe dla klienta PLD i Portalu e-drewno w biurze nadleśnictwa , "**PAD**" – stanowisko komputerowe dla osób obsługujących punkty alarmowo-dyspozycyjne, które zatrudnione są w firmach zewnętrznych, "**SILP dla szkół i uczelni leśnych**" – stanowisko komputerowe dla uczniów i studentów leśnictwa, umożliwiające dostęp do niezbędnych w procesie nauczania zasobów SILP.

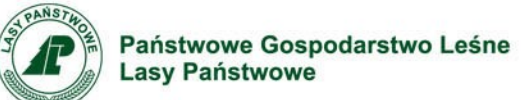

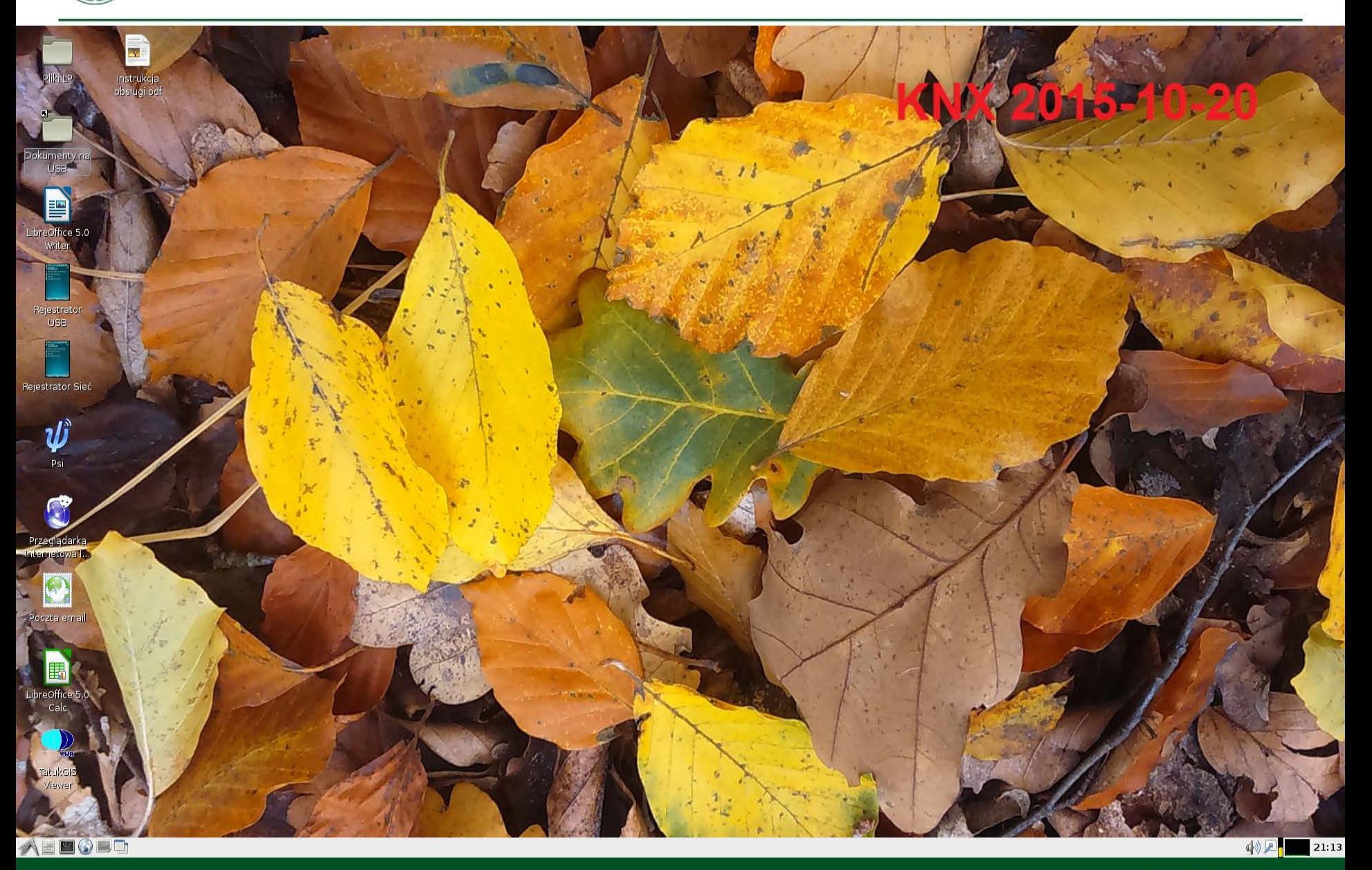

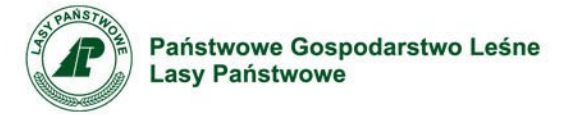

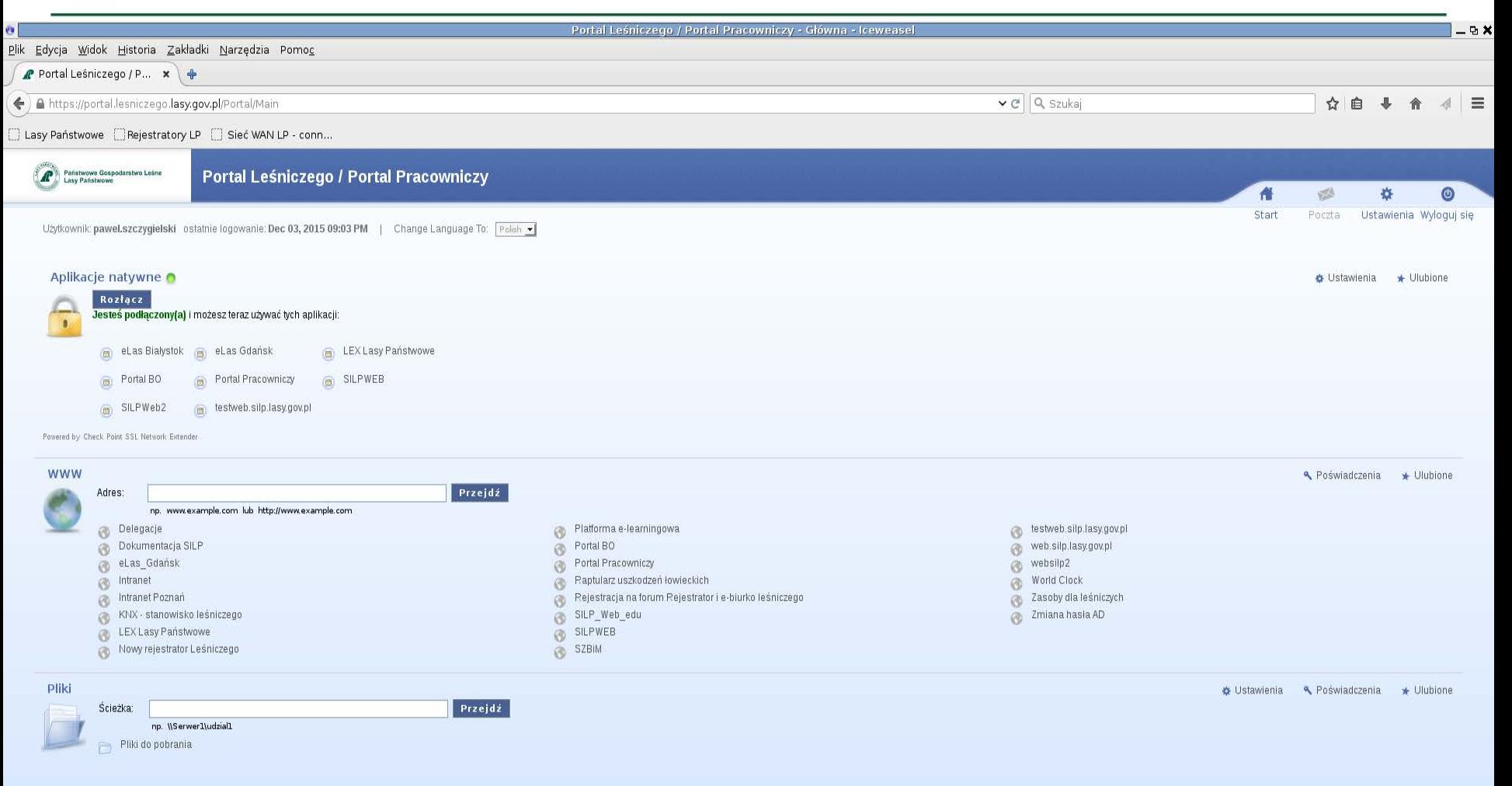

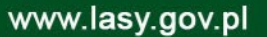

**Patchese Gospon** 

(4) 2 21:19

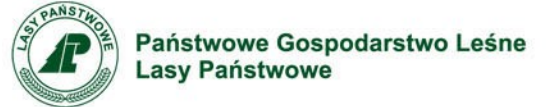

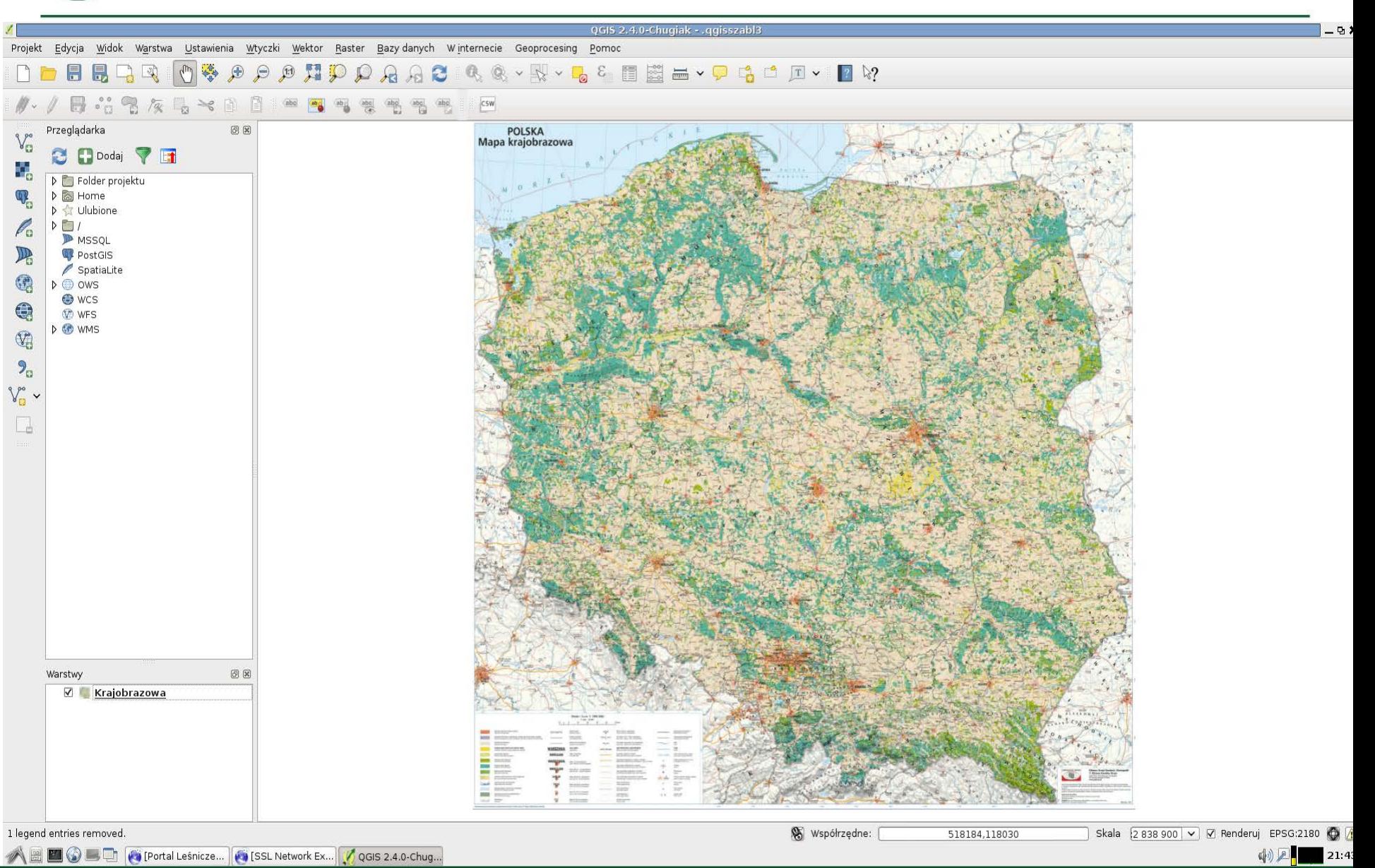

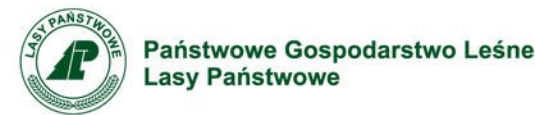

**W uznaniu innowacyjności rozwiązania opartego na open source oraz biorąc pod uwagę skalę jego wdrożenia Państwowe Gospodarstwo Leśne Lasy Państwowe otrzymało w grudniu 2011 roku ZŁOTY LAUR w konkusie Teleinfo 100 na najlepiej zinformatyzowane firmy i instytucje w kategorii administracja i służby użyteczności publicznej.**

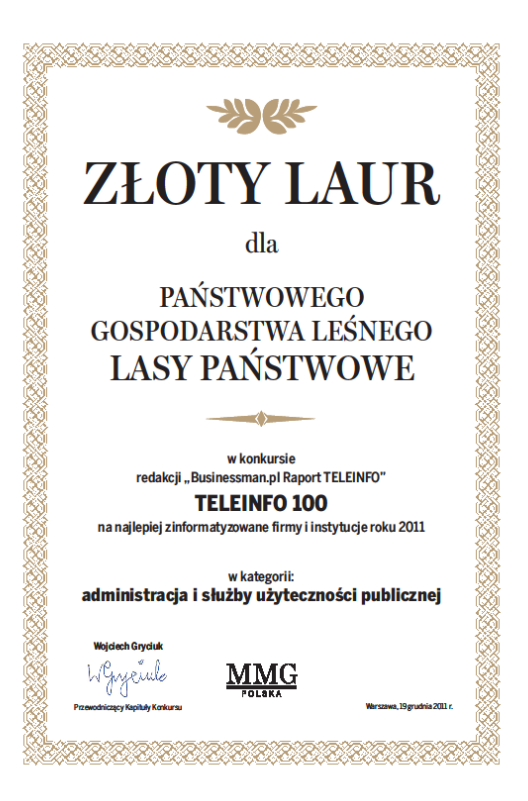

# Dziękuję za uwagę

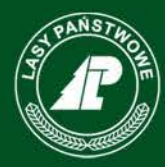

Państwowe Gospodarstwo Leśne Lasy Państwowe

Paweł Szczygielski Zespół ds. aplikacji mobilnych i informatyzacji stanowiska leśniczego pawel.szczygielski@bialystok.lasy.gov.pl tel. +48857312870, mob. +48698609812